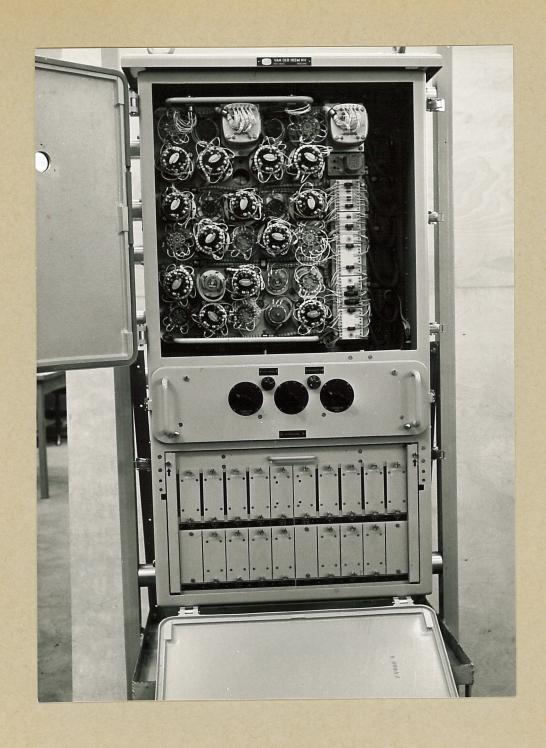

PAE 1N
TARGET-COMPONENTS CALCULATOR